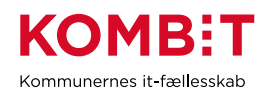

## **P03.2 Godkend serviceaftaler fra Netcompany vedr. SAPA**

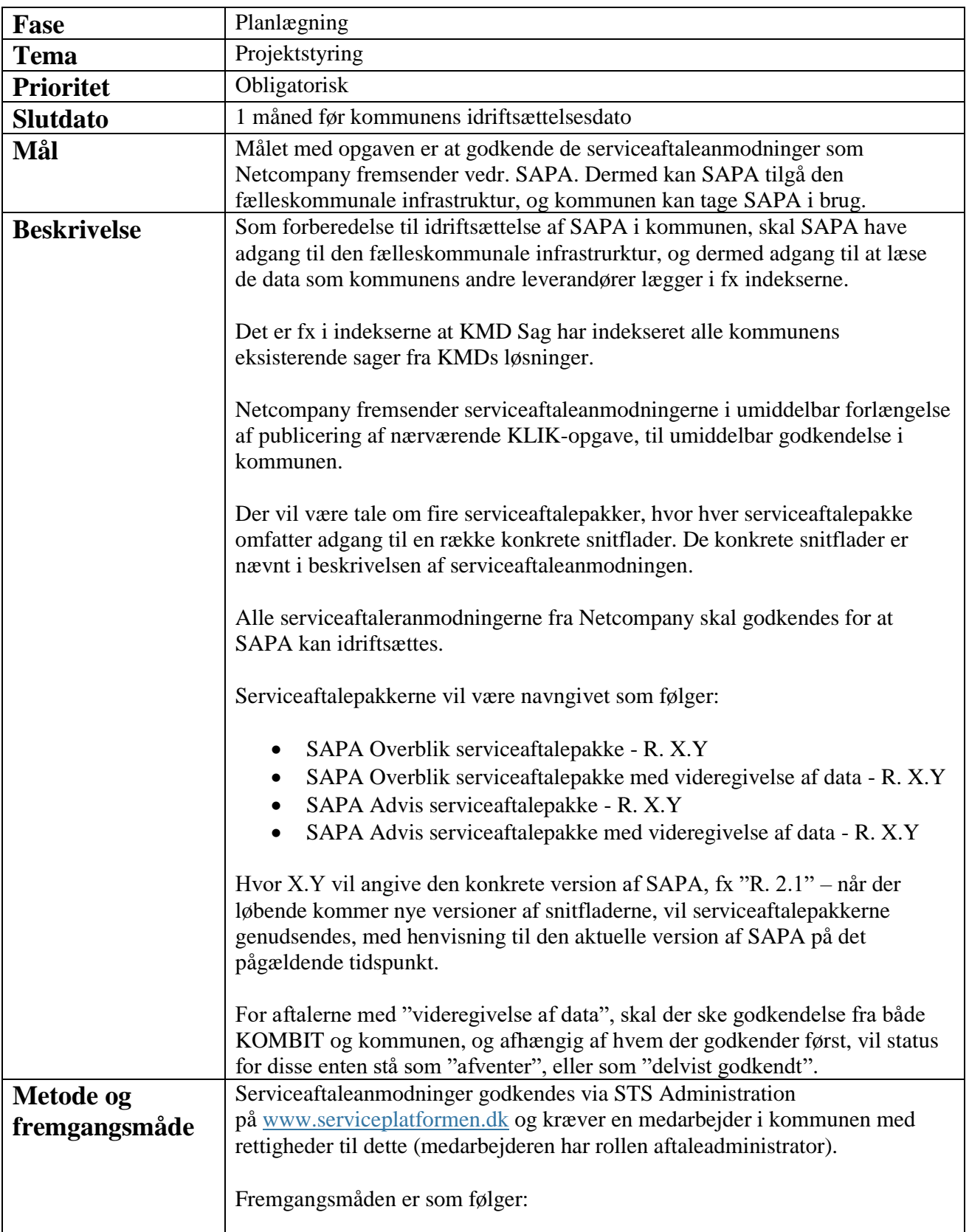

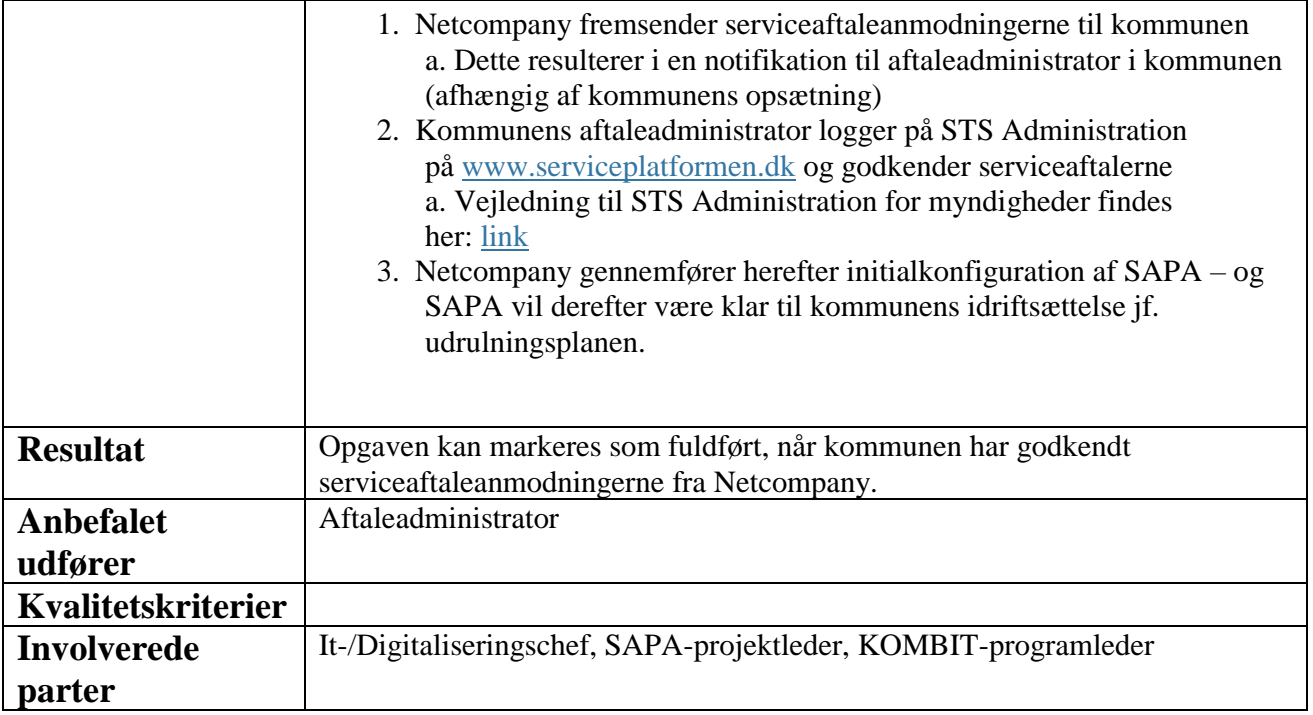